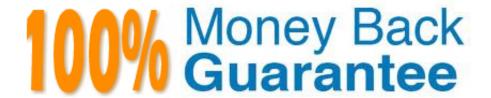

Vendor:Oracle

**Exam Code:**120-1074

**Exam Name:**Oracle Cost Management Cloud 2019

Implementation Essentials

Version: Demo

## **QUESTION 1**

You need to simulate and estimate landed cost charges associated with purchase order receipts of material. What must you create to make this possible?

- A. Orders
- B. Cost Scenario
- C. Charge Name
- D. Routes
- E. Trade Operation

Correct Answer: E

## **QUESTION 2**

Which two things must your customer check daily in order to ensure that all their purchase order transactions from that day have been accounted for in Receipt Accounting Distribution?

- A. Review their audit receipt accrual clearing balances.
- B. Review their journal entries, including their sub-ledger accounting events and class where the charges from the purchase orders are going to be charged to.
- C. Review their accrual balances and clear them.
- D. Review their Receipt Accounting processes that show whether any processes failed and why.
- E. Review their distributions that show the debit and credit information specific to the Receipt Accounting transaction selected.

Correct Answer: BC

## **QUESTION 3**

You have configured the application as follows:

Expense items are set to accrue at receipt.

Receipt Close tolerance is set to 75 percent.

Purchasing Line types are set to 2-way match.

When you create a purchase order, the Accrue on Receipt check box is automatically selected when a line

is added.

Which two configurations changes will ensure the Accrue on Receipt check box is not selected by default?

- A. Change expense items to accrue at period end.
- B. Change the Purchasing Line types to 4-way match.
- C. Change inventory items to accrue at period end.
- D. Change the Purchasing Line types to 3-way match.
- E. Change the Receipt Close tolerance so it is 100 percent.

Correct Answer: BD

## **QUESTION 4**

In which two scenarios would you define account rules based on value sets?

- A. When a chart of accounts is assigned to the value set definition
- B. When a secondary ledger has a different COA
- C. In the absence of a chart of accounts on the accounting method
- D. When there is a mapping set to convert the accounts
- E. If a segment shares the same value set across multiple chart of accounts

Correct Answer: DE

# **QUESTION 5**

Identify two purposes of Sub ledger Accounting.

- A. to maintain backward compatibility
- B. to obtain detailed information for audit purposes since all sub ledger accounting is at the detail level
- C. to calculate costs for transactions
- D. to create accounting strings that can be viewed and corrected just before they are transferred to the General Ledger
- E. to centralize accounting string generation across all modules

Correct Answer: CD

## **QUESTION 6**

You are trying to import the purchase order information into Receipt Accounting in the Schedule Process work are

A. Why can\\'t you see this process?

- B. Purchase order information is automatically sent to Receipt Accounting using a real-time method
- C. This process can only be scheduled and run from the Receipt Accounting work area
- D. You do not have the role to import purchase order information into Receipt Accounting.
- E. All purchase order information is included in the Transfer Transactions from Receiving to Costing process. There is no separate process.
- F. Purchase order information should not be imported into Receipt Accounting.

Correct Answer: A

## **QUESTION 7**

You are establishing the cost for a make assembly. When we run Cost Rollup, it is not rolling up and the Assembly shows "0" cost. However, item costs are available for child (buy) components. In the review work order cost, we are able to see child components costs, but not the rollup cost of the assembly. Identify two reasons this happened.

- A. The item has no on-hand inventory.
- B. The assembly item is marked as Perpetual Average costed.
- C. Outstanding purchase orders have not been received.
- D. The Work Definition is incomplete.
- E. Burdens have not been established for the item

Correct Answer: BD

#### **QUESTION 8**

You have just finished modifying an accounting method. What is the final step to complete the accounting method configuration?

- A. Activate its journal entry rule set assignments.
- B. Transfer costs to Cost Management.
- C. Create Accounting.
- D. Transfer transactions from Receiving to Costing.
- E. Execute the Preprocessor.

Correct Answer: A

# **QUESTION 9**

You are verifying your distributions for your transactions. You Just ran the receipt accounting distribution

process. However, your purchase order receipt is not showing up.

What do you need to do for your receipt to show up?

A. Run the Transactions from Procurement to Costing process.

B. Run the Transfer Costs from Payables to Cost Management process.

C. Run the Create Accounting process.

D. Run the Clear Receipt Accrual Balances process.

E. Run the Transactions from Receiving to Costing process.

Correct Answer: E

**QUESTION 10** 

You have finished creating your sub ledger journal entry rule sets and see that they are still in the incomplete status. Which two steps will ensure that the journal entries are generated?

A. Run the "Activate Accounting Methods" process.

B. Validate the sub ledger journal entry rule sets using Validate Journal Entry Rule Set.

C. Run the "Activate Sub ledger Journal Entry Rule Set Assignments" process.

D. Add the sub ledger journal entry rule sets to the Manage Journal Entry Rule Set task

E. Add the sub ledger journal entry rule sets to the Manage Accounting Methods task.

Correct Answer: BC

**QUESTION 11** 

You have an item with two work definitions. One work definition is production priority 1 and named Plan A.

Another work definition is production priority 2 and named Plan B. In your cost planning scenario, you have specified the work definition selection criteria as name and then production priority, and you have defined

the name as Plan B.

How will the application select the work definition?

A. The scenario will choose the work definition that is production priority 1.

B. The cost planning scenario will use both work definitions for the item.

C. The application will generate an error because there are two work definitions for the same item.

D. The application will use the work definition that is named Plan B.

E. While you can have more than one work definition for the same item, the cost scenario has no way to unambiguously select one of them.

Correct Answer: A

## **QUESTION 12**

Identify two characteristics of an expense pool. (Choose two.)

- A. It helps you analyze under-absorption and over-absorption of expenses that you want to capitalize onto the balance sheet as inventory value.
- B. It is a user-defined entity that represents a grouping of expenses that you want to absorb with resource and overhead rates.
- C. You can define the name of your expense pool, but you cannot define more than one.
- D. It is used only for analyzing gross margins on noninventory sales of services.

Correct Answer: AB